## issuetrak

effective version 10.3<sup>(10.3.6)</sup>

### **Introduction**

We are pleased to announce that Issuetrak 10.3 is available today! 10.3 focuses on improved security, introducing a new methodology for storing passwords. This document provides a brief outline of what's new, what's changed, and related technical information.

**If you are an existing customer ready to upgrade to the latest version of Issuetrak, please review all release details carefully as there are significant changes that may impact your ability to upgrade at this time. For a comprehensive overview of all release details, please refer to the following [Knowledge Base article](https://support.issuetrak.com/Kb_ArticleView.asp?ArticleNbr=62).**

To explore the latest release in a live Issuetrak environment, please login to our [Public Preview Site](http://demonew.issuetrak.com/) or for a private test site, contact our Support Team at 888-789-8725 (US & Canada), +1 757-213-1351 (International), [support@issuetrak.com,](mailto:support@issuetrak.com) or [https://support.issuetrak.com.](https://support.issuetrak.com)

#### **What's New**

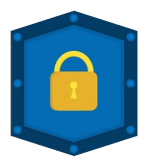

**security**

For Issuetrak 10.3, we improved how the application handles and stores all passwords to provide the optimum balance between security and functionality.

### **What's Changed**

- ⬛ NTR, Linktivity, and RightAnswers have been removed from Issuetrak.
- ⬛ The Active Directory Password Reset option has been removed from Issuetrak.
- Additional changes have been made to the application based on

improvements to user password handling:

- **■** Updates to the Self Registration process.
- Password migration tool that allows admins to align existing user accounts in Issuetrak with our security improvements.
- Modifications to the admin/user password reset process and forgot password process.
- ⬛ Update to Swagger Resources (API)

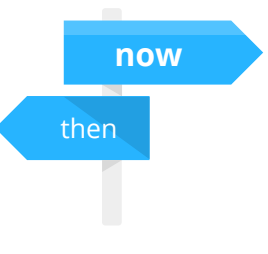

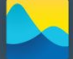

effective version 10.3<sup>(10.3.6)</sup>

# issuetrak

### **What's Fixed**

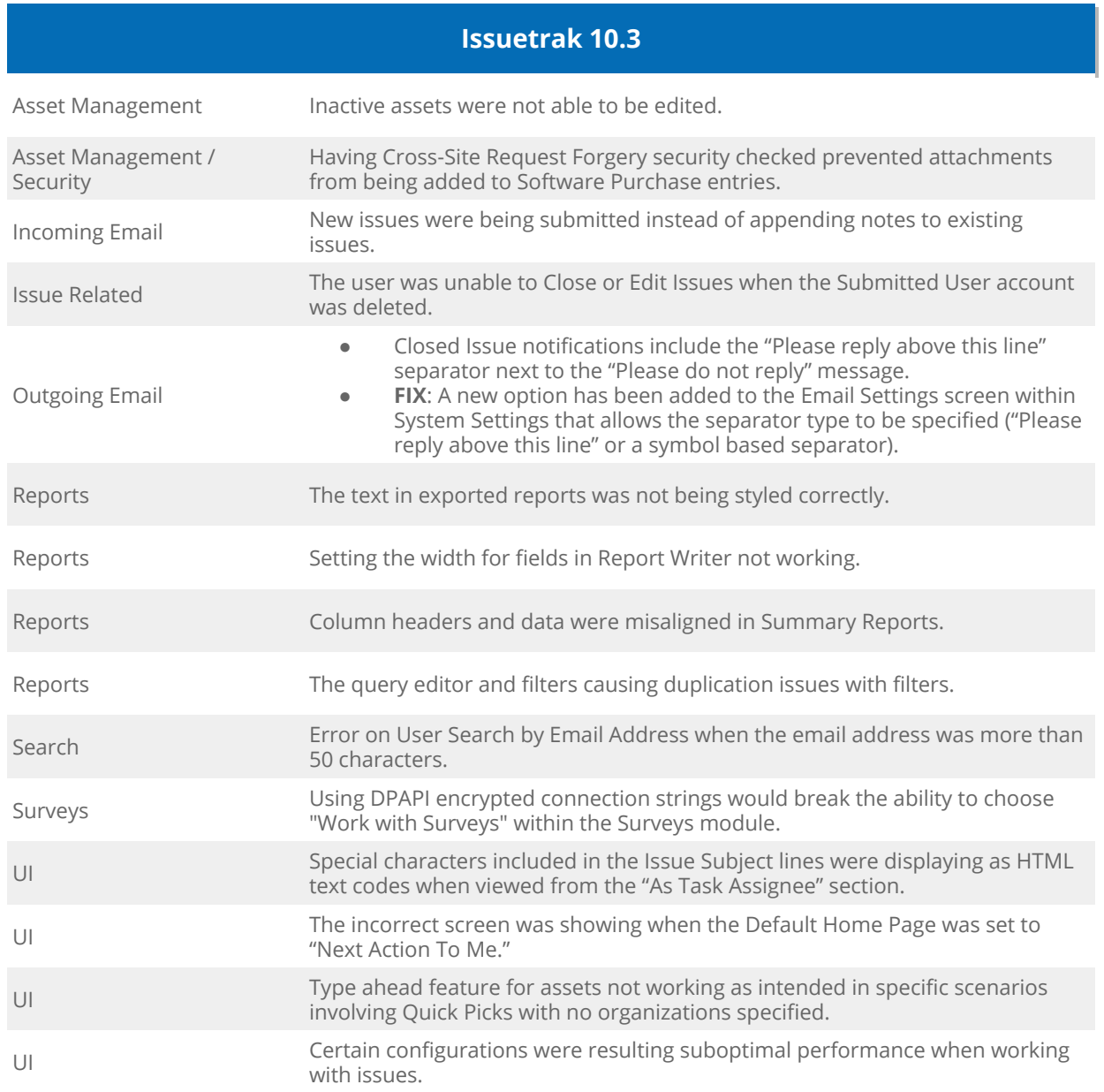

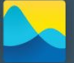

### effective version 10.3<sup>(10.3.6)</sup>

# issuetrak

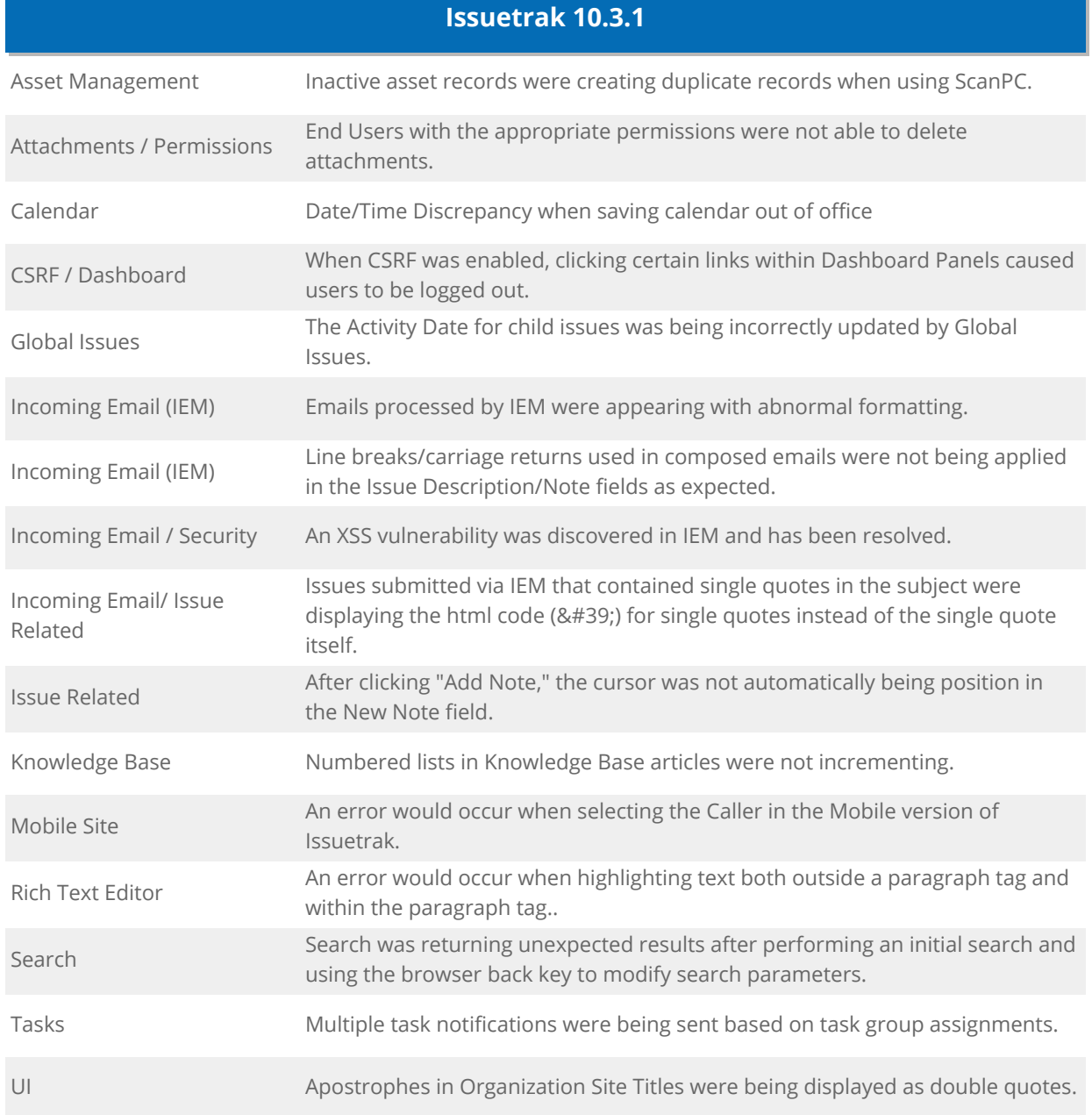

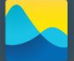

### **release notes** effective version 10.3<sup>(10.3.6)</sup>

issuetrak

**Issuetrak 10.3.2** A "plus" sign in an Active Directory user account password prevented<br>Active Directory authentication with Issuetrak. Asset Management The "Value List" was not sorting according to the display order on the edit asset page. Attachment The file upload window does not appear correctly using Microsoft Edge. Business Rules Escalation Rules were being applied incorrectly in certain instances. Dashboard Reports Avg Resolution Time was missing from Current Qtr Performance dashboard. Incoming Email (IEM) Line breaks not appearing correctly in processed emails. Incoming Email (IEM) Formatting of processed emails not being retained or processed correctly when turned into an issue.

Issue Related The submit page was taking additional time to load.

Report Writer Line breaks were causing the description field to separate into rows when reports were exported to excel.

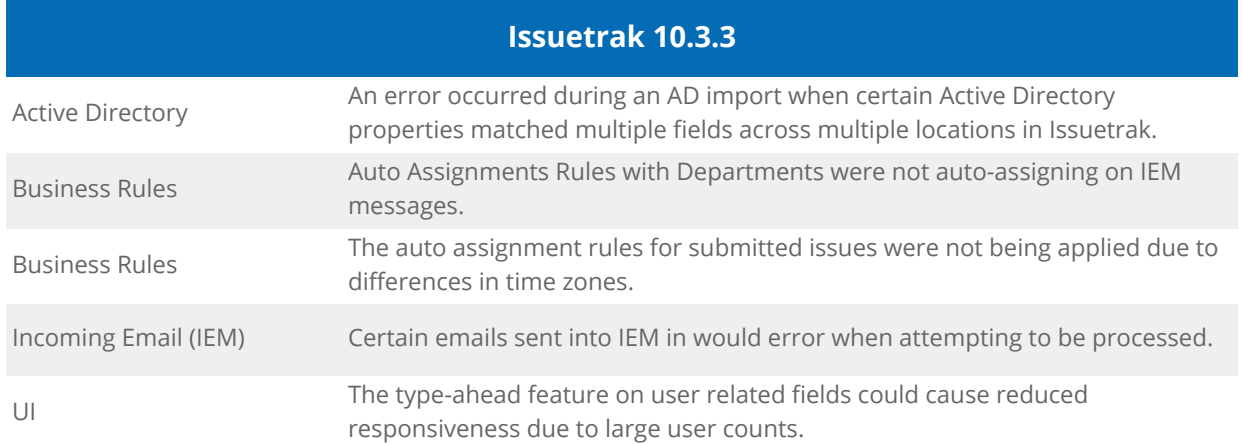

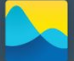

# issuetrak

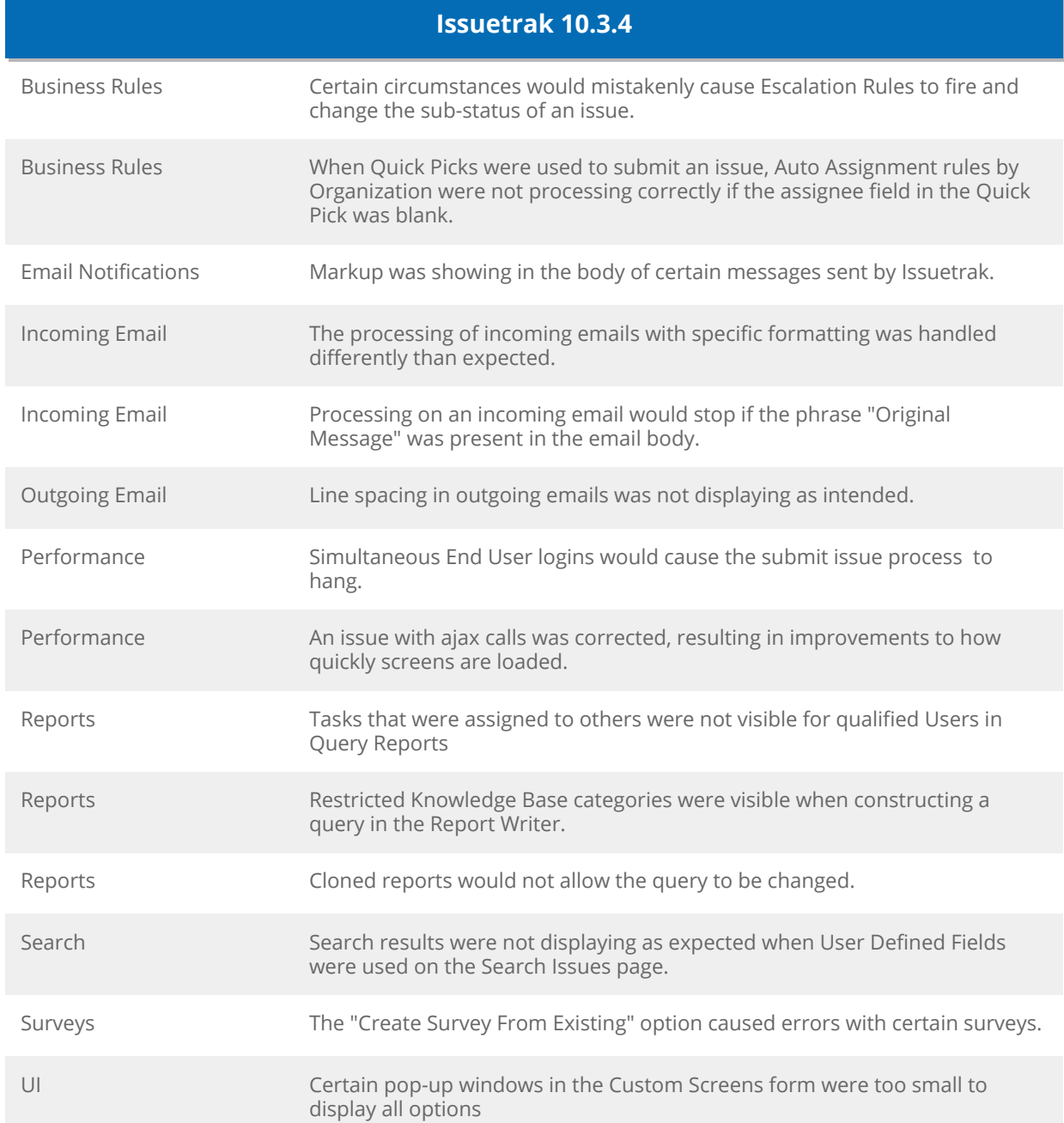

# issuetrak

effective version 10.3<sup>(10.3.6)</sup>

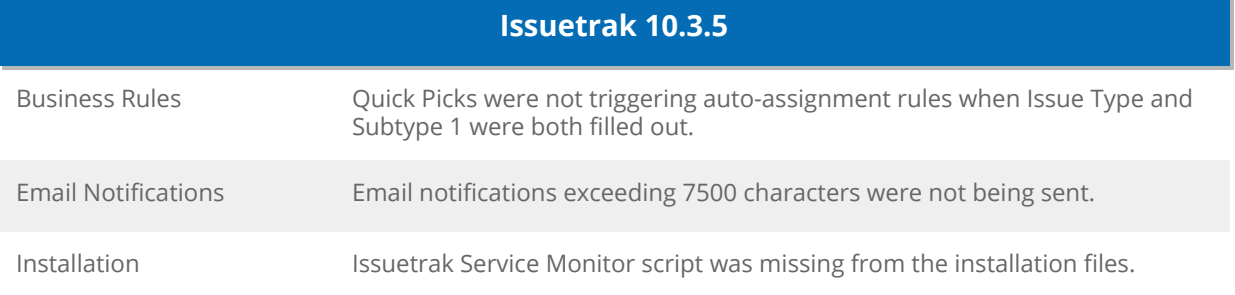

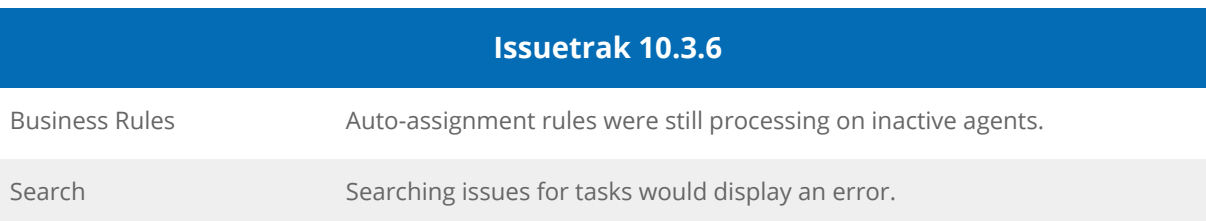

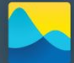

effective version 10.3<sup>(10.3.6)</sup>

## issuetrak

#### **Upgrade Process**

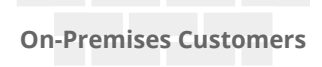

If you are an on-premises customer, you can download the latest Upgrade Guide and automated installation/upgrades files from the following [Knowledge](https://support.issuetrak.com/Kb_ArticleView.asp?ArticleNbr=102) [Base article](https://support.issuetrak.com/Kb_ArticleView.asp?ArticleNbr=102).

**If you are an on-premises customer not currently on 10.0 or newer, you will** *need to be issued a new Issuetrak license key in order to upgrade. To receive your new key, please contact our Sales Team at 866-477-8387 (US & Canada), +1 757-213-1350, or [sales@issuetrak.com](mailto:sales@issuetrak.com).*

Before installing this update, please verify that your installation environment meets the latest [System Requirements](http://issuetrak.com/docs/9x/tech/Issuetrak_SystemRequirements.pdf) effective Issuetrak 10.3.

*If you utilize the Issuetrak RESTful API*, it will need to be reinstalled after upgrading Issuetrak. The latest API distribution files are included with the Issuetrak installation/upgrade files linked above.

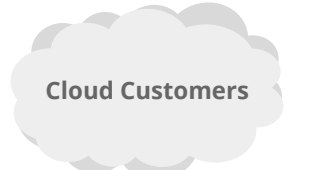

If you are a cloud customer, you can receive this update as needed to address reported issues and to assist with troubleshooting. Otherwise the upgrade will be applied for you automatically to ensure the best possible Issuetrak experience.

You may also request the update for your site by contacting our Support Team at 888-789-8725 (US & Canada), +1 757-213-1351 (International), [support@issuetrak.com,](mailto:support@issuetrak.com) or [https://support.issuetrak.com.](https://support.issuetrak.com)

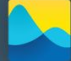